## **Inhaltsverzeichnis**

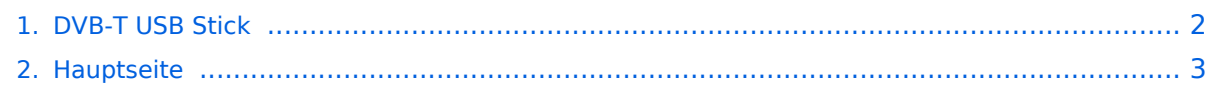

## <span id="page-1-0"></span>**DVB-T USB Stick**

Das Inhaltsformat pdf wird vom Inhaltsmodell Wikitext nicht unterstützt.

Zurück zur Seite [Hauptseite.](#page-2-0)

## <span id="page-2-0"></span>**Quelltext der Seite Hauptseite**

Sie sind nicht berechtigt, die Seite zu bearbeiten. Gründe:

- Die Aktion, welche Sie beantragt haben, ist auf Benutzer beschränkt, welche einer der Gruppen ["Administratoren](https://wiki.oevsv.at/w/index.php?title=Project:Administratoren&action=view), [Sichter,](https://wiki.oevsv.at/w/index.php?title=Project:Sichter&action=view) [Prüfer"](https://wiki.oevsv.at/w/index.php?title=Project:Pr%C3%BCfer&action=view) angehören.
- Die Aktion, welche Sie beantragt haben, ist auf Benutzer beschränkt, welche der Gruppe "editor" angehören.
- Diese Seite wurde geschützt, um Bearbeitungen sowie andere Aktionen zu verhindern.

Sie können den Quelltext dieser Seite betrachten und kopieren.

## **BlueSpice4**

[[Kategorie:ATV]] [[Kategorie:SDR]] Von der ersten Idee (damals hatte ich einen DVB-T Empfänger mit 2MHz Signalbandbreite von SR-Systems, der ohne Gehäuse schon 390 EUR kostet im Auge...) bis heute sind mehr als 4 Jahre vergangen. Vor 8 Monaten habe ich intensiv angefangen verschiedene Hersteller von DVB-T Empfängern mit der Bitte zu kontaktieren ob Sie nicht ein Empfänger bauen (umprogrammieren...) könnten, mit dem auch der Empfang von 2 und 3 MHz Signalbreite möglich wird. Ein Funkamateur aus DL gab mir einen Hinweis auf die Website http://www.hides.com.tw; damals hatten sie dort den UT-100 im Angebot - aber nur mit 5, 6, 7 und 8 MHz Signalbreite. Nach ca. 50 gegenseitigen E-Mails haben wir uns auf eine Produktlinie geeinigt, die in den nächsten 2 Jahren auf dem Markt verfügbar sein wird. Ich glaube ich brauche nicht zu betonen, welche neuen Möglichkeiten sich für Funkamateure der ganzen Welt damit eröffnen werden - ATV sinkt von höheren Bändern auf 70cm und wird mit Hilfe der DVB-T Technik (Reflektionen sind willkommen) auch an Orten möglich, wo bisher ATV Empfang nur Wunschdenken war. Es bietet sich nun für wirklich jeden Funkamateur die Möglichkeit neu einzusteigen - ganz nebenbei schützen wir unsere 70cm Bandmitte vor kommerziellen Signalen. Wir hatten mit SR-Systems auch schon bisher eine Bezugsquelle für DVB-T Sender und Empfänger, nur liegt der Preis eines Empfängers bei 390 EUR; der Sender kostet stolze 1200 EUR und das ohne Gehäuse, sodaß ein damit angedachtes Projekt schon im Keim erstickt wird. Mit der Firma Hides wird die nächste Produktlinie folgenden Eckdaten haben: 1. PC USB Stick RX und TX für 70cm für max. US\$ 200 (einen Prototyp habe ich bereits im Test!) 2. Eigenständiger DVB-T Empfänger im 70cm Band (Funktionsweise wie SetTopBox) incl. Fernbedienung für max. US\$ 150 3. Eigenständiger DVB-T Sender im 70cm Band (Input CVBS und HDMI) für max. US\$ 500 http://www.hides.com.tw/product\_cg74468\_eng.html 4. Umsetzer RX23cm DVB-T -------> TX 70cm DVB-T mit integrierter Nachlaufzeit und Eingabemöglichkeit für Rufzeichen US\$ ??? Bei allen Produkten ist es möglich die Signalbreite zwischen 2, 3 oder 4 MHz zu wählen wobei bei bei den letzten beiden es möglich ist auf die höhere Qualität mit H.264 umzusteigen. Meine Aufgabe ist es nun den USB Stick zu testen (mit dem vorhandenen DVB-T Signal vom Krahberg), Resultate auszuwerten, weltweit in verschiedenen AFU Foren die Ergebnisse zu veröffentlichen und eine Vertriebsfirma für den EU Markt zu finden. Der Direktkauf ist natürlich auch möglich: http://www.idealez.com/hides/home /en\_US - denkt aber bitte an den Zoll und die Einfuhrumsatzsteuer! Vom Zeitpunkt als mir heute der Briefträger das Paket brachte bis ich zum QRL fahren musste habe ich zwar nicht viel Zeit gehabt, wollte aber trotzdem dieses neue Spielzeug ausprobieren! In der Hoffnung dass eine "Autorun" CD mitgeliefert wird, habe ich angefangen die Software zu installieren (bin leider mit meinem Computer nicht so eng befreundet...), aber leider ging es nicht automatisch und schon war ich überfordert. In diesem schweren Moment rief mich - Gott sei Dank - OE7ALT (Zum Glück ein Profi in den Bereich...) an. Auf meine Bitte ohne es zu erklären um was es geht ist sofort vorbeigekommen und siehe da in einer halben Stunde war die Software auf 2 Computern installiert. Jetzt wollten wir gleich probieren das DVB-T Signal vom Krahberg zu empfangen, Parameter eingestellt, Antenne angeschlossen - Signal war sofort da! Für ein nur 2MHz breites Signal in einer Superqualität. Mit dem zweiten Computer war der Test ebenfalls gleich erfolgreich. Dann experimentierte ich mit Dämpfungsgliedern zwischen der Antenne und dem USB Stick – das Signal war bis zu einer Dämpfung von 34db empfangbar. Auch die Video- und Audioaufnahme auf die PC-Harddisk funktioniert tadellos. Jetzt wollte ich diesen USB Stick auch zum Senden verwenden. Als Empfänger diente der schon angesprochene SR-System Receiver um 390 EUR. Er hat das Sendesignal sofort erkannt und schrieb im Display "Signal 100% -Quality 100%" aber von Video und Audio war keine Spur... Das werden wir auch lösen, jetzt muss ich aber zum QRL und habe heute leider kein Zeit mehr zum Testen :cry: Heutiges Testergebnis: DVB-T USB Stick Empfangsteil funktioniert perfekt (mit dem vom Krahberg ausgesendeten 2MHz breiten Signal auf 434,500 MHz) Info: OE7DBH,

Die folgende Vorlage wird auf dieser Seite verwendet:

[Vorlage:Box Note](https://wiki.oevsv.at/wiki/Vorlage:Box_Note) [\(Quelltext anzeigen\)](https://wiki.oevsv.at/w/index.php?title=Vorlage:Box_Note&action=edit) (schreibgeschützt)

Zurück zur Seite [Hauptseite.](#page-2-0)